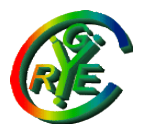

Jean Saquet – Université de Caen

### Informatique

### Réseaux

### **Configuration** automatique IPv4

Bureau S3-354 <mailto:Jean.Saquet@info.unicaen.fr> http://saquet.users.greyc.fr/M2/rezo

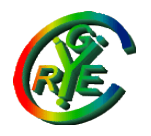

## Configuration v4 - historique

#### RARP : Reverse ARP Adresse IP (et configuration) en fonction de l'adresse MAC Nécessite un serveur dans le réseau local

Protocole entre couches Physique et Réseau Dépendant du matériel

# Configuration v4 - BOOTP

Protocole au dessus de UDP (niveau appli) Utilise donc IP

Requête diffusée dans réseau local Peut traverser des routeurs si configurés

Réponse en diffusion également reconnaissance par champ ID\_Transaction

Peut s'adapter à différentes couches physiques

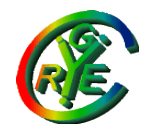

## BOOTP – principaux champs

Protocole binaire type paquet (requête, réponse) type d'adr. physique, lg adresse physique id transaction adr IP client, serveur, routeur adr phys client nom serveur et nom fichier amorce (image OS) zone constructeurs (options)

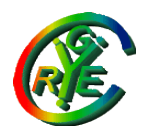

Jean Saquet – Université de Caen

## DHCP

Compatible Bootp découverte, proposition(s), requête, acquittement "baux" renouvelables plusieurs serveurs possibles sur même réseau, ou serveur derrière un routeur

résiliation pour récupération d'adresses

voir le man de dhcpd pour options possibles